## **Connecting to Zoom on Android Phones**

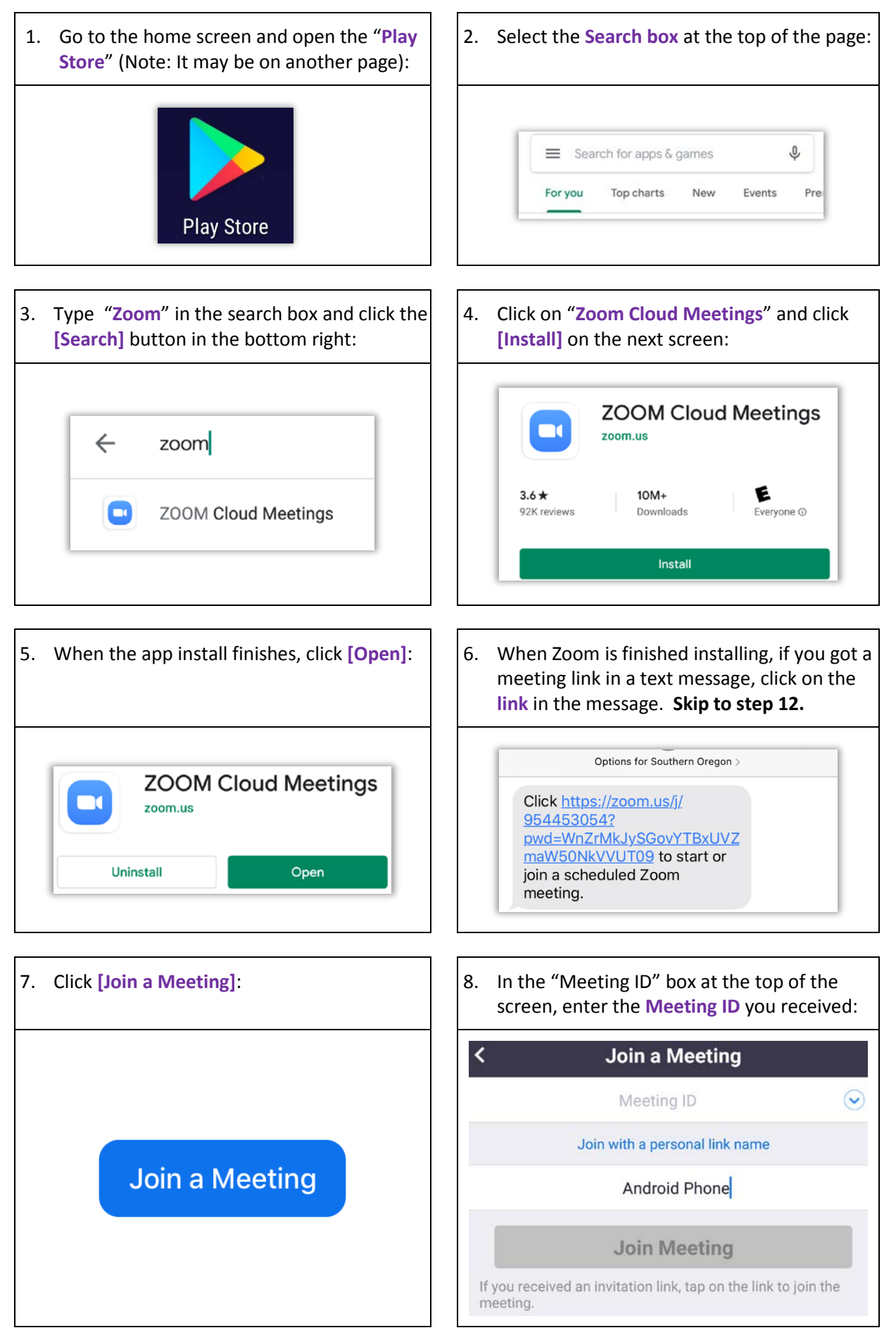

## **Connecting to Zoom on Android Phones**

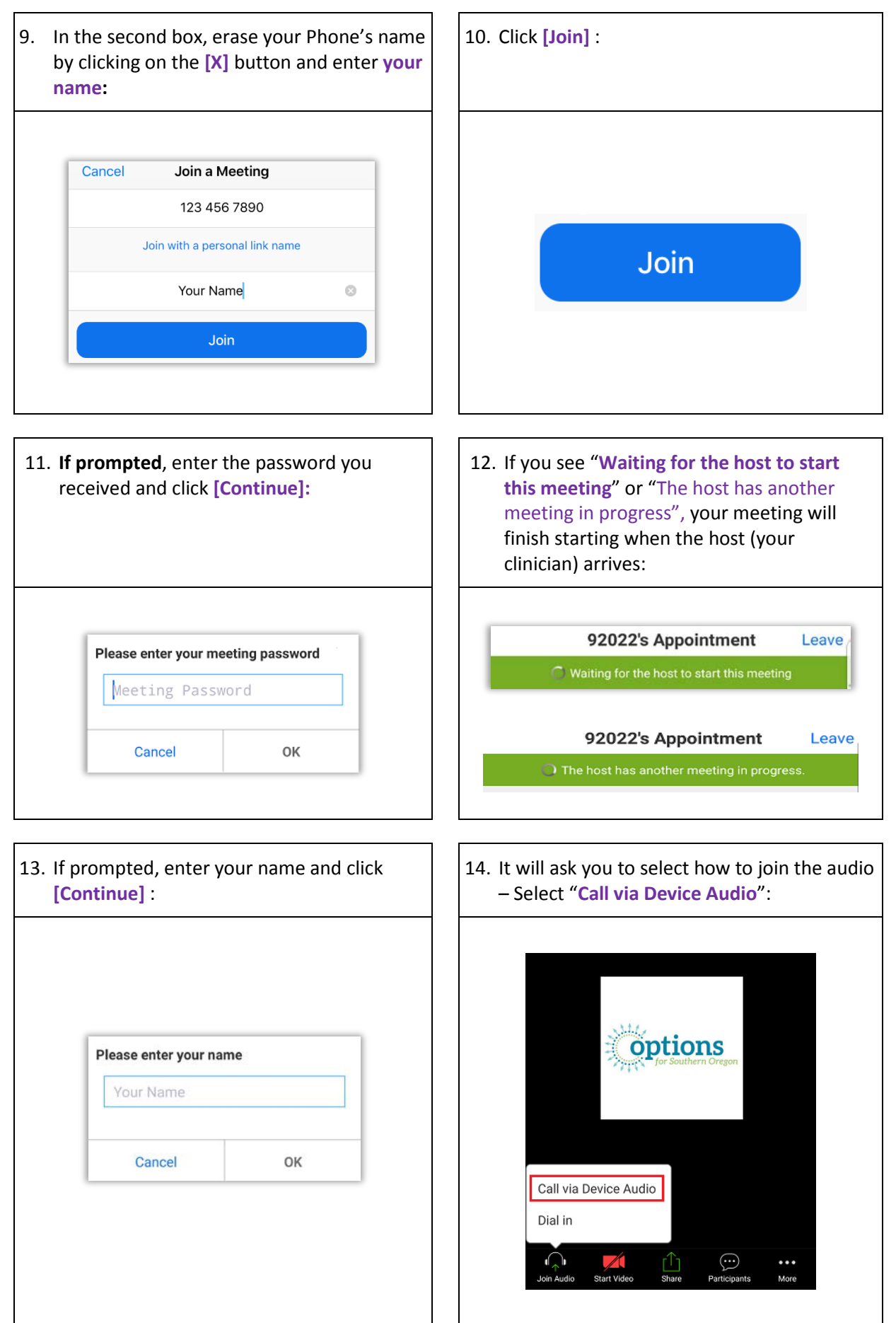

## **Connecting to Zoom on Android Phones**

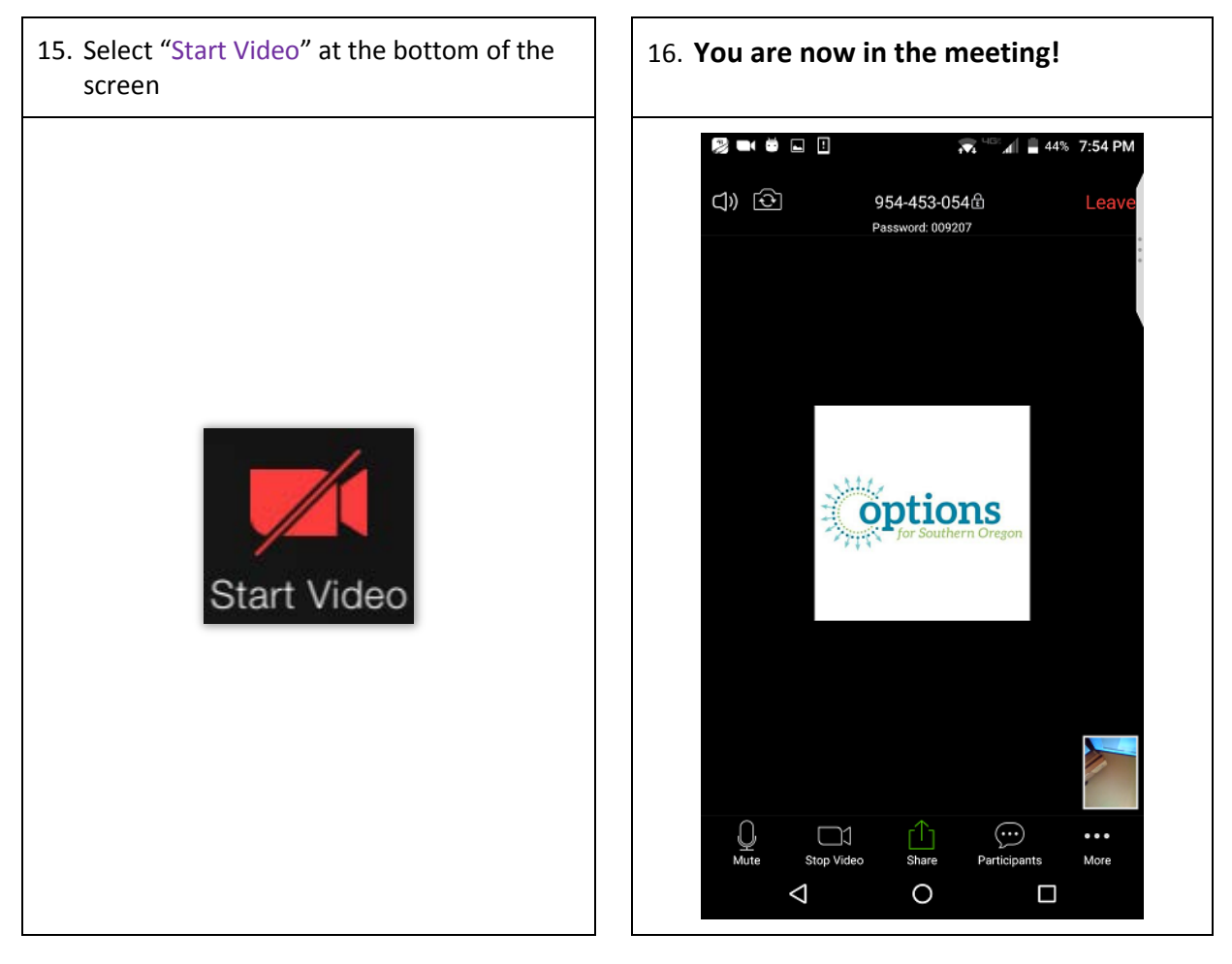